# TR/RADCON/2006.12/Nada.1

**Prepared By** 

Ayman Mohammed Mohamed Nada

# Contents

| 1 System M  | Models                                     | 2 -    |
|-------------|--------------------------------------------|--------|
| 1.1. Laws a | and decrees                                | 3 -    |
| 1.2 Enviro  | nment extension Documents:                 | 3 -    |
| 1.3 Env     | rironment pollution problems:              | 3 -    |
| 1.4 Clea    | an Agriculture:                            | 3 -    |
|             | Ilysis Centers:                            |        |
| 2 Commu     | nity Services Prototype Components         | 5 -    |
| 2.1 Fro     | nt-end                                     |        |
| 2.1.1       | Law and decrees subsystem                  | 6 -    |
| 2.1.2       | Environment Extension Documents Subsystem  | 8 -    |
| 2.1.3       | Environment problems in villages Subsystem | 9 -    |
| 2.1.4       | Clean Agriculture subsystem                | 10 -   |
| 2.1.5       | Center Analysis Subsystem                  | 11 -   |
| 2.2 Bac     | k-end                                      | 12 -   |
| 2.2.1       | Data Entry User                            |        |
| 2.2.1.1     | Law and decrees Subsystem                  | 13 -   |
| 2.2.1.2     | 5                                          | 15 -   |
| 2.2.1.3     | 6                                          |        |
| 2.2.1.4     | Environment pollution                      | 17 -   |
| 2.2.1.5     | 5 Environment problems                     | 18 -   |
| 2.2.2       | Administrator User                         | 19 -   |
| 2.2.2.1     | = = = =                                    |        |
| 2.2.2.2     | 2 Analysis Centers Subsystem               | - 21 - |
| 2.2.2.2     | Clean agriculture subsystem                |        |

# 1 System Models

Based on our objectives for developing a web-based information system that will use to speedy collection and dissemination of environment information, system assumptions and components will be as the following:.

*The system model assumptions are:* Target users have the capabilities for free, easy and efficiency way for using these modules. All available information and publications will be provided by different stakeholders.

The proposed system consists of four sub-modules, that are Laws and decrees, Environment extension Documents, Environment pollution problems, Clean Agriculture and Analysis Centers as shown in figure 1, with two components that are backend and front-end.

**The backend component** provides the data management functionalities that enable each stockholder to enter/update/delete/publish data items. This component provides the *Environment* module data security, that for each stockholder there is a specific username and password which associated with a specific capability.

*The front end component* provides the information retrieving/browsing/accessing functionalities, and is available for any site user.

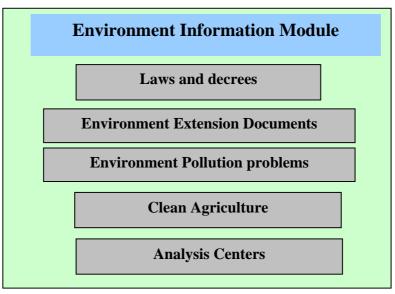

Figure1.System Models Components

#### 1.1. Laws and decrees

**Objective:** this sub-module provides adequate information about Environment laws and decrees and their legislative.

**Users:** There are two types of users in the back-end component. First one is data entry, who responsible for entering data and the second is the administrator, who is responsible for acceptance or rejection all entered data form the data-entry and publish it to the front-end.

**Inputs:** The needed information for each law as "legislator subject, law number, law version, law description".

*Output:* - All input data will be used for providing the front-end services and functionality.

#### **1.2 Environment extension Documents:**

**Objective:** Provides information about the resources of environment pollution and how to Recycle the field and house wastes by safely methods and how to use the recycle product as soil fertilizer.

**Inputs:** Environment extension Documents data as publication decumbent in uploaded from extension document in **VERCON**:

- Meta data about the publication (type, language, title, description).
- The uploaded file (html).

#### **1.3 Environment pollution problems:**

Objective: provides information of Environmental problems that villages is suffer from

and the available solution to solved it

#### Inputs:

Add any problem during problem system in **VERCON** after updating for environment problems.

#### **Output**:

For each problem (governorate name, problem date, problem description, solution date and solution information) is shown.

#### **1.4 Clean Agriculture:**

- **Objective:** provides operations which can be done on a field to avoid diseases Infection and reduce the use of pesticides.
- **Inputs:** input data is *practice* (*practice type*, *practice name*, *practice used and importance*).

#### **1.5 Analysis Centers:**

- **Objective:** Due to the importance of soil and water analysis in determined the suitable crop, high product and protected soil this module display information about different center like "address, telephone and available analysis".
- **Inputs:** input data is analysis center (center name, center address, telephone, analysis kind and analysis name).

# 2 <u>Community Services Prototype Components</u>

The prototype can be classified into five subsystems: law and decrees, Environment extension Documents, Environment pollution problems, Clean Agriculture and Analysis Centers. Each subsystem has two major components: front-end functions (browsing and searching) and back-end functions (data entry and administrative functions). Each function is briefly described below, and screen shots of the user interface are presented.

### 2.1Front-end

In this section we describe the front-end pages. A user can logs in without a user name or password. The home page provides point-and-click access to the components described previously, as illustrated in the following figure.

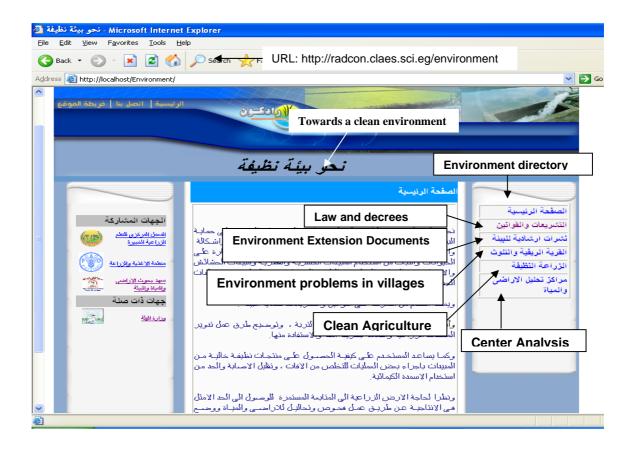

# 2.1.1 Law and decrees subsystem

If we select the Law and decrees button, system will give an advanced search, that work along different categories, such as Legislation subject, law number and Release Date.

| Windows Ir - التشريعات والقوانين 🏉                                                                                                    | nternet Explorer provided by Yahoo!                                                                                                    |                                                                                                    |
|----------------------------------------------------------------------------------------------------|----------------------------------------------------------------------------------------------------|----------------------------------------------------------------------------------------------------|
| 😋 🕞 👻 🙋 http://localhost/Enviro                                                                                                    | nment/Laws.aspx                                                                                                    | Yahoo! Sea                                                                                                    |
| <u>Eile Edit View Favorites Tools</u>                                                                                                    | Help                                                                                                    |                                                                                                    |
| التشريعات والقوانين 🏈 💠 😭                                                                                                    |                                                                                                    | 🙆 • 🔊 ·                                                                                                    |
| يسبية   اتصل بنا   فريطة الموقع                                                                                                    | المواديين الم<br>نحو بيئة نظيفة                                                                                                    |                                                                                                    |
| الجهات المشاركة<br>السن ليركزي تشد<br>الزراعة العين<br>العين بالزراعة<br>العين بالزراعة<br>العين الزراعة<br>العين الزراعة<br>المين الزراعة<br>العين الزراعة<br>العين الزراعة<br>العين الزراعة<br>العين الزراعة<br>العين الزراعة<br>العين الزراعة<br>العين الزراعة<br>المين الزراعة<br>المين العين الزراعة<br>المين الزراعة<br>المين المين الزراعة<br>المين الزراعة<br>المين الزراعة<br>المين الزراعة<br>المين المين المي المين المين المين المين المين المي المين المي | التشريعات والتوانين<br>جماية البيلة الزراعة في مصر في مختلف جوانيها والتي ينظمها أساساً قانون<br>الزراعة المسادر بالقانون مع في محتلف جوانيها والتي ينظمها أساساً قانون<br>الزراعة المسادر بالقانون مع مع مع مع مع مع مع مع مع مع مع مع مع | الصفحة الرئيسية<br>التشريعات والقوانين<br>نشرات الشادية للبينة<br>القرية الريفية والتلوث<br>الزراعة النظيفة<br>مراكز تخليل الأراضي<br>والمياة |
|                                                                                                    |                                                                                                    | 🌀 🤤 Internet                                                                                                    |

If we select search without entering any criteria to search, system will retrieve all Legislation and laws or decrees that available in the system, as illustrated in the following figure:

| Windows Into - التشريعات والقوانين 🌽                                                                                                    | ernet Explorer provided by Yahoo!                                                  |                                                                                                    |
|----------------------------------------------------------------------------------------------------|------------------------------------------------------------------------------------|----------------------------------------------------------------------------------------------------|
| 😋 🕞 👻 🙋 http://localhost/Environr                                                                                                    | nent/Laws.aspx                                                                     | 🖌 🏍 🗙 Vahoo! Sea                                                                                      |
| <u>Eile E</u> dit <u>V</u> iew F <u>a</u> vorites <u>T</u> ools                                                                                                    | Help                                                                               |                                                                                                    |
| التشريعات والقوانين 褑 ጵ                                                                                                    |                                                                                    | 🙆 • 🔊 ·                                                                                               |
| الاراعية العمين<br>منعقة الاطبق ولاراحة<br>معنية معرفة الراحة<br>معنية الاطبق<br>معنية المحلة<br>معنية المحلة<br>معنية المحلة<br>معنية المحلة<br>محلة المحلة<br>محلة المحلة المحلة<br>محلة المحلة<br>محلة المحلة<br>محلة المحلة المحلة<br>محلة المحلة<br>محلة المحلة<br>محلة المحلة المحلة<br>محلة المحلة المحلة<br>محلة المحلة المحلة المحلة<br>محلة المحلة المحلة<br>محلة المحلة المحلة المحلة<br>محلة المحلة المحلة المحلة<br>محلة المحلة المحلة المحلة<br>محلة المحلة المحلة المحلة المحلة<br>محلة المحلة المحلة المحلة المحلة المحلة المحلة<br>محلة المحلة المحلة المحلة المحلة المحلة المحلة<br>محلة المحلة الم |                                                                                    | القرية الريقية والتلوث<br>القرية الريقية والتلوث<br>الزراعة التظيفة<br>مراكز تخليل الإراضي<br>والمياة |
|                                                                                                    | قانون الزراعة المبادر بالقانون رقم53 لسنة 1966 المحل بالقابل.<br>رقم 116 لسنة 1983 |                                                                                                    |
|                                                                                                    | <u>قانون رغم 88 لسنة 1976</u>                                                      |                                                                                                    |
|                                                                                                    | <u>القانون رقم 53 لسنة 1966 المعدل بالقانون رقم 116 لسنة1983</u>                   |                                                                                                    |
|                                                                                                    | <u>قرار رقم 17 أسنه 1967</u>                                                       |                                                                                                    |
|                                                                                                    | <u>القرار رقم 53 أسنة 1972</u>                                                     |                                                                                                    |
|                                                                                                    | <u>قرار ر</u> قم 24 لسنه 1977 (قانونی)                                             |                                                                                                    |
| <b>v</b>                                                                                                    | قرار رقم 57 نسبته 1977 (قانونی)                                                    |                                                                                                    |
|                                                                                                    |                                                                                    | 📑 🚭 Internet                                                                                          |

If we select any law, system will display the law data, as illustrated in the following figure:

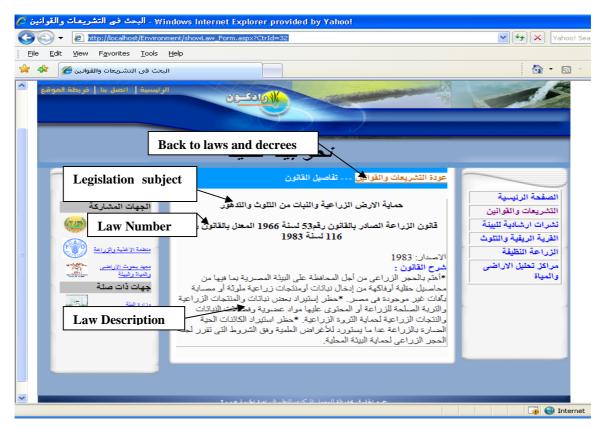

# 2.1.2 Environment Extension Documents Subsystem

If we select the Environment Extension Documents button, system will give an Extension Documents about environment pollution and recycle wastes.

| Windows Internet E: - ملوثات البيثة 🧭                | cplorer provided by Yahoo!                                                                                                    |                                                                       |
|------------------------------------------------------|----------------------------------------------------------------------------------------------------|-----------------------------------------------------------------------|
| 😋 🕞 👻 🙋 http://localhost/Environme                   | ent/EnvPoultion.aspx                                                                                                    | 💌 🗲 🗙 Vahoot Sea                                                      |
| Eile Edit View Favorites Tools E                     | lelp                                                                                                    |                                                                       |
| ملونات البيئة 褑 ጵ                                    |                                                                                                    | 🛅 🔹 🖾 🛸                                                               |
| الرئيسية   أتصل بنا   فريطة الموقع                   | نحو بيئة نظيفة                                                                                                    |                                                                       |
|                                                      | تحق بيبه تطيفه                                                                                                    |                                                                       |
|                                                      | تشرات ارشادية عن البينة                                                                                                    | الصفحة الرنيسية                                                       |
| الجهات المشاركة<br>مسل البركون لتعد<br>بزراجة المسرة | يساعد نظام النشرات الارشادية عن البيئة المستخدم على التعرف بمصادر<br>تلوت الماء، والهواء ، الثربة , والنبات , وكذلك طرى التدوير الامن للمخلفات<br>الزراعية والتمام والتخلص منها وكفية الاستفادة من هذة <u>المخلفات ف</u><br>عمل الاسمدة الزراعية ، وكيلية استخدامها في تسميد التربة.                                                | التشريعات والقوانين<br>نشرات ارشادية للبينة<br>القرية الريقية والتلوث |
| Extension Docum                                      | 2006/j                                                                                                    | Documents Name                                                        |
| Extension Documen                                    | ايمنزو تكوت الهواء من احضر الواع النوري البيلي والطرية العوي<br>الصناع حوث ترسب التراب نتيجة للجائنية كفواتي حرق الو<br>المنيود الكرون ويجمل المناطق التي يتراكم عليها سوداء وقدر-<br>بالنياتات.                                                                                                    |                                                                       |
|                                                      | رقم النشرة: 2006/2                                                                                                    |                                                                       |
| Extension Documents type and tota                    | تلوت الترية الزراعية يعرف بأنه الفساد الذي يصيب الترية الزراعي <u>ة فنعد من</u><br>سفاتها وخواصبها الطبينية أو الكيميائية أو الحيوية بتسكل بجعلها ت<br>المسورة مباشرة أو عبر مباشرة على من يميتن فوق سطحها من له<br>ونبات.                                                                                                    |                                                                       |
|                                                      | تدوير المخلقات الإجمالي: 2                                                                                                    |                                                                       |
|                                                      | سمار الثمامة<br>وقع القضرية : 2604م<br>التمامة عبارة عن خالط مكانين الأجراء تختلف من مدينة إلى اخرى، ومن<br>تناريح إلى بقر، ومن منزل الى منزل بالمنتخف التصوير والسكان، ومستوى<br>حيكتك على السلوك الاجتماعي والحادات الضامسة بة                                                                                                    |                                                                       |
| -                                                    | التكلولوجيا الحيوية لتدوير الملتجات الثررا عية الثانوية<br>لم الشكرة: 2006/5<br>انترج علم مروسالان تعرير المعلقات الزراعية لتعظيم الإستفادة منها تبعا للوع<br>المحلقات والتكولوجيات المتاجة والغرض من تدوير هذة المعلقات ما بين<br>طرى بيرفرجية بطولي الكانتات النعيقة لتحويل هذة المعلقات المعموية إلى<br>منتجات ذات جدرى إقتصادية |                                                                       |

If we click on "Extension Documents Name" system will retrieve the Document available in the system, as illustrated in the following figure:

| Windows Internet Explorer provided b - سماد القمامة ⊘                                                                                         | y Yahoo!                                                                                                    | 🗖 🗗 🗖 🔽                                                                                                    |
|----------------------------------------------------------------------------------------------------|----------------------------------------------------------------------------------------------------|----------------------------------------------------------------------------------------------------|
| COO - Inttp://www.vercon.sci.eg/indexUI/uploaded/was                                                                                          | ite_recycle4/waste_recycle.htm                                                                                                    | Yahoo! Search                                                                                                    |
| Eile Edit View Favorites Iools Help                                                                                                    |                                                                                                    |                                                                                                    |
| سماد القمامة 🏈 🛠                                                                                                    |                                                                                                    | 🟠 🔹 🔝 🔹 🖶 👻 Eage 📼 🎯 Tools 📼 🎽                                                                                                    |
| Extension Documents Name                                                                                                    | سماد القمامة                                                                                                    |                                                                                                    |
|                                                                                                    |                                                                                                    | المادة العلمية :- معهد بحوث الاراضى والمياة                                                                                                    |
| Documents Titles                                                                                                    |                                                                                                    |                                                                                                    |
|                                                                                                    | الأسلوب العلمي للتخلص من القمامة ومعالجتها<br>الاتجاهات الحديثة لمعالجة المخلفات الصلبة أو التخلص منها                                                                                                    | مقدمة                                                                                                    |
|                                                                                                    |                                                                                                    |                                                                                                    |
| يص المواد النافعة                                                                                                    | التخلص من القمامة بتحو يلها الى سماد عضوى مع استرجاع به                                                                                                    | التخلص من القمامةبالدفن الأرضى الصحى                                                                                                    |
|                                                                                                    |                                                                                                    | مقدمة                                                                                                    |
| سريع والحدخم لتغييرها ومن المعروف ان البيلة رغم مرونتها<br>بة أو تمويض خسائرة .<br>ية . كما أنهاتقف عائقا أمام الراغبين في السياحة , مما يسبب | الان هو حماية البيلة الطبيعية من غوائل اتر الإنسان عليها وتنخلة ال<br>الط الإنسان ،فأنا الجاهز حدود طاقتها أدى نذك الى خلك وسعب علام<br>في المتكلات البيئية الهامة أما لها من – إثار مسحية واجتماعية وجما<br>، مادة عصوية أغذت في الإصل من الارض مما يستوجب إعادتها م | بدا الإنسان تاريخة على ركان الإرض كل معه حماية نفسة من غوائل<br>فاسية من سول أو براكين أو غرها مراد الزيران بررته فاسمع هذا<br>لها طاقة محدود على استيتاب ما مياراً عايها من تعريرات نتيمة قد<br>ريكتير مشكلة المنقلات السلية(القامام) بجمهوررية مصن البريية امد<br>وقام ما أحوية إلية في تحركما نحو التمية. هذا إلى جانب ما عموية مز<br>وعلى نلاك فإننا لاتيد سبيلا لحل هذه المتكلة إلا باستخدام الإسلوب ا |
|                                                                                                    |                                                                                                    | الأسلوب العلمي للتخلص من القمامة ومعالجتها                                                                                                    |
|                                                                                                    |                                                                                                    | القمامة عبارة عن خليط متباين الاجزاء تختلف من مدينة الى اخرى ,<br>كل مواطن حسب دخلة ، وكذلك على السلوك الاجتماعي والعادات الخا<br>مصدر                                                                                                    |
|                                                                                                    | ل (10)مكونات المخلفات المنزلية للمناطق حسب الدخل في مصدر                                                                                                    | جذو                                                                                                    |
| <u>1</u>                                                                                                    |                                                                                                    |                                                                                                    |

# 2.1.3 Environment problems in villages Subsystem

.

If we select the Environment problems in village's button, system will give an advanced search, that work along different categories, such as Pollution Kind, Governorate name and Extension document name

| . مشكلات القرية الريفية Windows Internet Explorer provided by Yahoo!                                                                                                    |                                                                                                    |
|----------------------------------------------------------------------------------------------------|----------------------------------------------------------------------------------------------------|
| COO - E http://localhost/Environment/EnvProplems.aspx                                                                                                    | 🖌 🏕 🗙 Vahoo!                                                                                                    |
| Elle Edit View Favorites Iools Help                                                                                                    |                                                                                                    |
| مشكلات القربة الريفية 🏈                                                                                                    | 🔄 • 🖻                                                                                                    |
| الموالية التليفة                                                                                                    |                                                                                                    |
| الترية الريفية والتلوم<br>تحتوى هذه المستخدة على وسيلة البحث في مشاكل البيئة، يتم تحييد تاريخ<br>المشكلة وتفاصيل هذه المشكله وتاريخ الحل المقترع<br>المشكلة ، متعدا على تصنيف المشكله<br>المشكلة ، متعدا على تصنيف المشكله<br>الموافق:<br>الموافق:<br>الم | الصفحة الرئيسية<br>التشريعات والقوانين<br>نشرات ارشادية للبينة<br>القرية الريفية والتلوث<br>الزراعة النظيفة<br>مراكز تحليل الاراضى<br>والمياة |
| جميع الحقوق عفوظة للمعمل المركزي للنظم الزراعية الخبيرة ٢٠٠٥                                                                                                    |                                                                                                    |
|                                                                                                    | 📑 😜 Interi                                                                                                    |

If we select search without entering any criteria to search, system will retrieve all pollution problems that available in the system as show Governorate name, Extension center name, Village name, Problem Date, Problem Details, and Solution Date and suggest Solution and illustrated in the following figure:

| Windows Internet Explorer provided by Yahoo! - مشكلات القرية الريفية 🏈                                                                                     |                                                                                                    |
|----------------------------------------------------------------------------------------------------|----------------------------------------------------------------------------------------------------|
| COO V 🔊 Ktp://localhost/Environment/EnvProplems.aspx                                                                                                    | Vahoo!                                                                                                    |
| Eile Edit View Favorites Iools Help                                                                                                    |                                                                                                    |
| مشكلات القرية الريغية 🏈 💠                                                                                                    | 🖄 • 🔊                                                                                                    |
| نحو بيئة نظيفة                                                                                                    |                                                                                                    |
| م وسيلة البحث في مشاكل البيئة ويتم تحديد تاريخ<br>ليشكله وتاريخ الحل المنترح وتفاصيل الحل المنترح لهذه<br>محليف المشكله<br>المنتر المرع ◄<br>المتر المرع ◄ | التشريعات والقوانين<br>التشريعات والقوانين<br>نشرات ارشادية للبينة<br>القرية الريفية وانتلوث<br>الترباعة النظيفة<br>مراكز تحليل الاراضي<br>والمياة<br>Problem Date                                                                                                    |
| کر استین<br>کر سندی<br>19/10/20                                                                                                    | کد اور بن<br>Problem Details<br>ما اور بن<br>اور بن<br>اور باور بور<br>اور باور بور<br>اور بور<br>اور بور<br>اور بور<br>اور بور<br>اور بور<br>اور بور<br>اور بور<br>اور بور<br>اور بور<br>اور بور<br>اور بور<br>اور بور<br>اور بور<br>اور باور بور<br>اور بور<br>اور بور<br>اور بور<br>اور بور<br>اور بور<br>اور بور<br>اور باور بور<br>اور بور<br>اور بور<br>اور بور<br>اور بور<br>اور بور<br>اور بور<br>اور بور<br>اور بور<br>اور بور<br>اور بور<br>اور بور<br>اور بور<br>اور بور<br>اور بور<br>اور بور<br>اور بور<br>اور بور<br>اور بور<br>اور بور<br>اور بور<br>اور بور<br>اور بور<br>اور بور<br>اور بور<br>اور بور<br>اور بور<br>اور اور اور اور اور اور اور اور اور اور |
| اهي اهم الأكرام التسميك مترجع النسالي لوتشي<br>11/01/2<br>واق هي المبور<br>يو في محالات السوير ماركت الكبيرة الحجم خاصية في                                | Solution Date                                                                                                    |
| ياء الراقية - حسرون، عمل توعية ودعاية للمستهلكين<br>خصائص وفوائد هذا المسنف من الخس                                                                        | الحل المعرج الأحد                                                                                                    |
| EnvProplems.aspx                                                                                                    | 🏹 🚱 Inter                                                                                                    |

# 2.1.4 Clean Agriculture subsystem

If we select the Clean Agriculture button, system will give an advanced search, that work along different categories, such as practice Kind, practice name and disease name.

| <i>(</i> ) a | النظية         | الزراعة        | Windows                                                                         | Intern                                         | et Explorer provided by Y           | 'ahoo!                           |                                                                               |                 |                                                                                                    |
|--------------|----------------|----------------|---------------------------------------------------------------------------------|------------------------------------------------|-------------------------------------|----------------------------------|-------------------------------------------------------------------------------|-----------------|----------------------------------------------------------------------------------------------------|
| G            |                | 🕶 🙋 h          | ttp://localhos                                                                  | t/Enviro                                       | nment/claenagricultural.asp×        |                                  |                                                                               |                 | 🖌 衽 🗙 Yahoo                                                                                                    |
| i Ei         | le <u>E</u> di | t <u>V</u> iew | F <u>a</u> vorites                                                              | <u>T</u> ools                                  | Help                                |                                  |                                                                               |                 |                                                                                                    |
| *            | 4              | ظيفة 🏉         | الزراعة الن                                                                     |                                                |                                     |                                  |                                                                               |                 | 🔄 - 🔊                                                                                                    |
|              |                |                |                                                                                 |                                                | ميدين<br>نظيفة                      | ندو بيئة                         | 2                                                                             |                 |                                                                                                    |
| 10           |                |                | ات المشاركة<br>العيرة علاق<br>العلية والرامة<br>ويبة<br>ويبة<br>لات صلة<br>الية | محمل<br>الزراعي<br>الزراعي<br>محمد ب<br>رامياة | Practice Kind Practice name Disease | ك للتى تعديب المحم<br>يقة<br>مسل | المستخدم للتمرية<br>مصول على منتج<br>تخلص من الألهار<br>المتار الطر<br>العتار | على المزرعة للد | الصفحة الرئيسية<br>التشريعات والقوانين<br>نشرات ارشادية للبينية<br>القرية الريفية و التلوث<br>الزراعة النظيفة<br>مراكز تحليل الاراضى<br>والدياة |
| ~            |                |                |                                                                                 |                                                |                                     |                                  |                                                                               |                 | 🏹 🌍 Inter                                                                                                    |
| Done         |                |                |                                                                                 |                                                |                                     |                                  |                                                                               |                 | 📑 😋 Inter                                                                                                    |

If we select search without entering any criteria to search, system will retrieve all operation that available in the system as show operation name, operation usage for

diseases protection, Execution method and operation impotence and illustrated in the following figure:

| ليغة 🏉 | Windows Internet Explorer provided by Yahoo! - الزراعة النه                                                                                                    |                                           |
|--------|----------------------------------------------------------------------------------------------------|-------------------------------------------|
| 0      | 🕥 👻 🙋 http://localhost/Environment/claenagricultural.aspx                                                                                                    | 🖌 🛃 🗙 Yahoo                               |
| Eile   | Edit View Favorites Tools Help                                                                                                    |                                           |
| 🚖 🐗    |                                                                                                    | 🐴 · 🔊                                     |
| ^      | مرواحة النصية.<br>هذا النظام يساعد المستخدم للتعرف على العمليات الزراعية التي يمكن اجراؤها                                                                                                    | الصفحة الرنيسية                           |
|        | على المزرعة الحصول على منتج نظيف خالى من المديدات والاسمدة الكمونائية الجهات المشاركة .<br>وكفية اجرائها للتخلص من الإفات التي تصبيب المحصول .                                                                       | الصفحة الرييسية<br>التشريعات والقوانين    |
|        | وديويه الجرائية المحصول .<br>نوع الممارسة: المتار الطريقة ٧                                                                                                    | نشرات ارشادية للبينة                      |
| =      | اسم الممارسة: الكل 💌                                                                                                    | القرية الريفية والتلوث<br>الزراعة النظيفة |
|        | اسم الأقة:<br>معند بموت الأراضي معنيهات<br>تقاصيل والمية معاقبه                                                                                                    | مراكن تحليل الاراضي<br>والمياة            |
|        | <u>منتوات صلة</u>                                                                                                    | 1                                         |
|        | اختار الطريقة Practice name                                                                                                    |                                           |
|        | التبكير في الزراعة                                                                                                    |                                           |
|        | الاستخدام:<br>التخلص من الدودة القارضة والحفار والتريس والمن والعنكبوت ا<br>وديدان اللوز                                                                                                    |                                           |
|        | <b>طريقة التنفيد:</b><br>تؤدى الزراعة المبكرة إلى الحصول على بادرات للقطن قوية تتحمل الإصبابة                                                                                                    |                                           |
|        | بالأقدات الأولى مثل الدونة القارصة والحقار والتريس والمن والمنكبو<br>وكذلك مماية النداتان من الأسمانية بديدان اللون أخ <mark>ط الموسم مما يود:</mark><br>المحاهنة على اللوز المتكون في الحجر والذي يمثل 60% من المحم |                                           |
|        | الرئيسي<br>الاهمية:<br>انتقاض كمية المبيدات المستخدمة في مكان <mark>ط</mark> ة للأملت الأولى جنبة                                                                                                    |                                           |
| ~      | العزيق                                                                                                    |                                           |
| Done   |                                                                                                    | 🏹 🌍 Inter                                 |

# 2.1.5 Center Analysis Subsystem

If we select the Clean Agriculture button, system will give an advanced search, that work

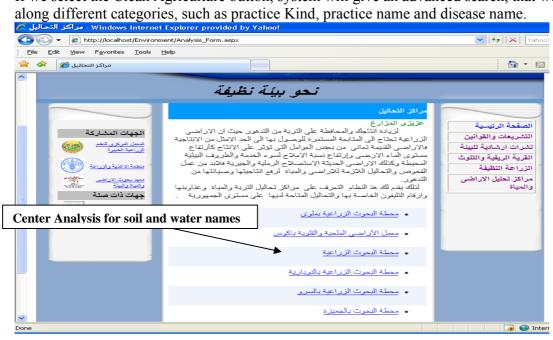

If we select any center analysis name, system will display the center data, as illustrated in the following figure:

| . مراكز التحاليل 🏈 Windows Internet Explorer provided by Yahoo!                                                                                                    |                                                                         |
|----------------------------------------------------------------------------------------------------|-------------------------------------------------------------------------|
| COO - D http://localhost/Environment/showAnalysis_Form.aspx?CtrId=2                                                                                                    | Yahoo!                                                                  |
| Elle Edit View Favorites Tools Help                                                                                                    |                                                                         |
| مراكز التعاليل 🏈 🂠                                                                                                    | <u>a</u> • ∎                                                            |
| الرئيسية   انصل بنا   فريطة الموقع     Back to Center Analysis                                                                                                    |                                                                         |
| / نحو بيئة نظيفة                                                                                                    |                                                                         |
| عودة مراكز التحاليل تفاصيل المركز                                                                                                    |                                                                         |
| تفاصيل المركز والتحالية المتا<br>محطة البحوث الزراعية بملوى<br>الجهة التابع لها المركز: معيد بحوث الأراحتي والمياة                                                        | الصفحة الرئيسية<br>التشريعات والقوائين<br>نشريت مستنسبة<br>الأ Tel No ث |
| الغوان: المذيا - ملوى<br>تتليفون: المذيا - ملوى<br>التحاليل المتاحة<br>التحاليل المتاحة<br>التحاليل المتاحة<br>الترية الخصائص الكيمية: تقدير ملونات الترية من عناصر تعليه | اللربية الملية<br>مراكز تطيل الاراضي<br>والمياة                         |
| الثيات: تعدير محتوى النبات من الخاصر الثقيلة<br>الترية الخواص الطبيعية: تعدير منحنى الرطوية الارحدية(درجة التشيع -<br>السمة الحقلية - نقطة الذيول)                        |                                                                         |
| Done                                                                                                    | 📑 🤯 Interr                                                              |

## 2.2 Back-end

In this section we describe the back-end pages. A user can logs in with a user name and password. From home page select "ادارة الموقع", system will display the following page:

| الدخال البيانات 🖉 - Windows Internet Explorer provided by Yahoo! |                                                                       |
|------------------------------------------------------------------|-----------------------------------------------------------------------|
| Og ⊙ ▼ (i) http://localhost/Environment.dataentry/loginform.aspx | V Search                                                              |
| Ele Edit Yew Figurantes Iools Help                               |                                                                       |
| د اد اد البيان 🛞 🔅                                               | 💁 • 🖾 · 🖶 • 🕞 8490 • 🎱 Tgols • 🍟                                      |
| ئحو بينة ثظيفة                                                   |                                                                       |
| تسجيل البيقات                                                    | <b>W</b>                                                              |
|                                                                  | تسچیل دخول<br>التشریعات و اللوالین                                    |
| تسبين دغرن                                                       | إضافة تشريع<br>إضافة قاتون<br>إضافة مادة                              |
| اسر المنطقة مــــــــــــــــــــــــــــــــــــ                | مراكن التحاليل<br>إضافة مركز<br>إضافة تحتيل<br>الترراحة التقلية       |
| المعرف                                                           | الارزاعة الطرية<br>إ <u>ضافة حلية</u><br>ملائلات البنية<br>إضافة ندرة |
|                                                                  |                                                                       |
|                                                                  |                                                                       |
|                                                                  |                                                                       |
|                                                                  | ×                                                                     |
|                                                                  | 😱 🚭 Internet 🗮 100% 👻 ,                                               |

# 2.2.1 Data Entry User

System will direct the user to the suitable page based on the entered user name i.e. if the user name for data entry user, system will display the following page:

| G + ktp://localhost/Environmentdataentry/Default.aspx                                                           | 💌 👫 🖌 🗍 🔀 🗍 Cahool Search                                                                                                    |
|----------------------------------------------------------------------------------------------------|----------------------------------------------------------------------------------------------------|
| Ble Edit Yew Pgvorites Icols Help                                                                               |                                                                                                    |
| 😭 🐼 🍘 Main Page                                                                                                 | 🚱 • 🖾 - 🚔 • 🖓 Bage • 🕲 Tgols •                                                                                                    |
| نحو بينة نظيفة                                                                                                  |                                                                                                    |
| تسجيل اليبقات                                                                                                   |                                                                                                    |
| ta entry is available محمد مواد المعال معال المعال معال المعال معال المعال المعال المعال المعال المعال المعال ا | التحريمات و الغران<br>التحريمات و المثلقة تحرين<br>إصفاقة عليه<br>المراكز التعاقل<br>المراكز التعاقل<br>المراكز التعاقل<br>التراكي مع التعاقل<br>التراكي عليه<br>المحافة التحرية<br>المحافة التحرية |
| Done                                                                                                    | 🍞 😜 Internet 🔍 100% 🔹                                                                                                    |

### 2.2.1.1 Law and decrees Subsystem

If we select add Legislation "اضافة موضوع تشريع" subsystem, system will display all Legislation that available in the system and the status of each one (approved or unapproved), with the following abilities:

- Insert new Legislation,
- Select an Legislation to display its content,
- Update the Legislation data,

| - التشريعات 🖉 Windows Internet Explorer provided by Yahoo!                                                                                                    | - 7 🛛                                                   |
|----------------------------------------------------------------------------------------------------|---------------------------------------------------------|
| 🕙 🕞 http://localhost/environment/dataentry/Tash.aspx 🛛 🗸 Vahool Search                                                                                                    | P -                                                     |
| Elle Edit Yew Favorites Iools Help                                                                                                    |                                                         |
| 👾 🚸 🚺 • 🔂 • 🔂 • 🔂                                                                                                    | Page 🔹 🌍 T <u>o</u> ols 👻 🎽                             |
| محمد المحمد المحمد |                                                         |
| قين المـــــلة: الكــن ♥<br>التشريعــــــات [الإجمالي : 7]                                                                                                    | تسجيل دخوا<br>التشريعات و القوا<br>القوانين<br>الفوانين |
| حماية الارض الزراعية والنبات من التلوث والتدهور. تم نشرها تعديل <u>حذف</u><br>تحسين وسيانة الارامني الزراعية .<br>لم يتم نشرها تعديل حذف                                                                                                    | مراكز التحاليل                                          |
| من المحالية الأسلام المن المحالية بالمحالية المناطرة المناطرة المنظرية المنظرية المنظرية المناطرة المحالية الم                                                                                                    | إضافة مركز                                              |
| و من الارض الزراعية من التبرير والبناء عليها ( من التراعية من التبرير والبناء عليها ( من التراعية من التبرير والبناء عليها ( من التراعية من التبرير والبناء عليها ( من التراعية من التبرير والبناء عليها ( من التراعية من التبرير والبناء عليها ( من التراعية من التبرير والبناء عليها ( من التراعية من التبرير والبناء عليها ( من التراعية من التبرير والبناء عليها ( من<br>معالية الارض التراعية من التبرير والبناء عليها ( من التراعية من التراعية من التراعية من التبرير والبناء عليها (                                                                                                    | إضافة تحليز                                             |
|                                                                                                    | الزراعة النظيفة<br>إضافة عما                            |
| عد<br>التشريحات التلوث بالمبيدات الكومارية، والمخصبات الزراعية لم يتم نشر ها تحيل حف                                                                                                    | ملوثات البينة                                           |
| ی تشریحات حمایة الموارد المائیه من التلوت والتدهور.<br>ا                                                                                                    | إضافة نشر                                               |
|                                                                                                    | € 100% ~ ;;                                             |

### "اضافة تشريع جديد" For adding anew record select

|                     | ndows Internet Explorer provided b        | y Yahoo!                                                                                                    | - 8 🛛                                                                                                    |
|---------------------|-------------------------------------------|----------------------------------------------------------------------------------------------------|----------------------------------------------------------------------------------------------------|
| 💽 🗸 🖉 http://lo     | ocalhost/environmentdataentry/add_Tashree | .aspx                                                                                                    | Yahoo! Search                                                                                                    |
| Eile Edit View Favo | orites <u>T</u> ools <u>H</u> elp         |                                                                                                    |                                                                                                    |
| شریعـــــات 🏉 🍫 🚖   | العنا                                     |                                                                                                    | 🟠 • 🔝 • 🖶 • 📴 Page • 🎯 T <u>o</u> ols • 🎽                                                                                                    |
|                     | :                                         | محمود من التراعة الدراعة من التراعة من التراعة من التراعة من التراعة من التراعة من التراعة من التراعة من التراعة من التراعة من التراعة من التراعة من التراعة من التراعة من التراعة من التراعة من التراعة من التراعة من التراعة من التراعة من التر | <ul> <li>خافريا في خوفوا من المحافظ المحافظ<br/>المحافظ المحافظ المحافظ المحافظ المحافظ المحافظ المحافظ المحافظ المحافظ المحافظ المحافظ المحافظ المحافظ المحافظ المحافظ المحا<br/>محافظ المحافظ المحافظ المحافظ المحافظ المحافظ المحافظ المحافظ المحافظ المحافظ المحافظ المحافظ المحافظ المحافظ المحافظ المحافظ المحافظ المحافظ المحافظ المحافظ المحافظ المحافظ المحافظ المحافظ المحافظ المحافظ المحافظ المحافظ المحافظ المحافظ المحافظ المحافظ المحافظ المحافظ المحافظ المحافظ المحافظ المح<br/>محافظ المحافظ المحافظ المحافظ المحافظ المحافظ المحافظ المحافظ المحافظ المحافظ المحافظ المحافظ المحافظ المحافظ المحافظ المحافظ المحافظ المحافظ المحافظ المحافظ المحافظ المحافظ المحافظ المحافظ المحافظ المحافظ المحافظ المحافظ المحافظ ال</li></ul> |
|                     |                                           | اعية من التبوير والبناء عليها                                                                                                    | حماية الأرض الزر                                                                                                    |
|                     |                                           |                                                                                                    | حماية الأرض الزر                                                                                                    |
|                     |                                           | مبيدات الكيماويه والمخصبات الزراعية                                                                                                    |                                                                                                    |
|                     |                                           | وارد المائيه من التلوت والتدهور                                                                                                    | · · · · · ·                                                                                                    |
| Done                |                                           |                                                                                                    | 🏹 😜 Internet 🔍 100% 🔻 🛒                                                                                                    |

If we select add law "اضافة قانون" subsystem, system will display all laws that available in the system and the status of each one (approved or unapproved), with the following abilities:

- Insert new law,
- Select an law to display its content,
- Update the law data,

| Windows Internet Explorer provided by Yahoo - القوانين 🌽                                                                                                    | I                                                                                            |                                           |
|----------------------------------------------------------------------------------------------------|----------------------------------------------------------------------------------------------|-------------------------------------------|
| 😋 🕞 👻 🙋 http://localhost/environmentdataentry/Laws.aspx                                                                                                    | 💙 😽 🔀 Yahool S                                                                               | earch                                     |
| Eile Edit View Favorites Tools Help                                                                                                    |                                                                                              |                                           |
| القوالين 褑 🎓                                                                                                    | 💼 🖌 🔂 🗸                                                                                      | 🖶 🔹 🔂 Page 🗸 🎯 Tools 🗸 🎽                  |
|                                                                                                    |                                                                                              | ~                                         |
|                                                                                                    | RADCON                                                                                       |                                           |
|                                                                                                    |                                                                                              | CLARS                                     |
|                                                                                                    | نحو بيئة نظيفة                                                                               |                                           |
|                                                                                                    | تسجيل البياتات                                                                               |                                           |
|                                                                                                    | إضافة قاتون جديد                                                                             |                                           |
|                                                                                                    | الحالة الكن                                                                                  | تسجيل دخول                                |
|                                                                                                    |                                                                                              | التشريعات و القوانين                      |
|                                                                                                    | القوانيـــــن [الإجمالي : 36]                                                                | التشريعا <u>ت</u><br>القوانين             |
|                                                                                                    | قانون الزراعة الصادر بالقانون رقم53 لسنة 1966 المعدل بالقانون رقم 116 لسنة 1983              | إضاقة مادة                                |
| تمنتسرها تحديل حذف                                                                                                    | <u>قانون رقم 88 لسنة 1976</u><br>القانون رقم 53 لسنة 1966 المحدل بالقانون رقم 116 لسنة1983   | مراكز التحاليل<br>إضافة مركز              |
| تم نشر ها <u>تحدیل حذف</u><br>لم یتم نشر ها <u>تحدیل حذف</u>                                                                                                    | القانون رقم 53 للسنة 1966 المحدل بالقانون رقم 116 لسنة198 <u>9.</u><br>قرار رقم 17 لسنة 1967 | <u>إصافة مردر</u><br>إضافة تحليل          |
| تم پنم تسر ها <u>تحدین حدف</u><br>لم پتم نشر ها تحدیل حذف                                                                                                    | <u>مراد رقم 17 است</u> له / <u>1901</u><br>القرار رقم 53 أسنله 1972                          | الزراعة النظيفة                           |
| لم يتم نشرها تحديل حذف                                                                                                    | <u>اللان رام ور الله 1977 (</u><br>قرار رقم 24 أسنة 1977 (قانونی)                            | إضافة عملية                               |
| م یہ سرت <u>سین</u><br>لم یتم نشر ہا تحدیل حذف                                                                                                    | <u>قرار رغم 57 لسنه 1977 (قانونی)</u><br>قرار رغم 57 لسنه 1977 (قانونی)                      | ملوثات البينة                             |
| لم يتم نشر ها تعديل حذف                                                                                                    | <u>القرار الوزاري رقم 258 (سنة1990 (قانوني)</u>                                              | إضافة نشرة                                |
| لم يتم نشر ها تحديل حذف                                                                                                    | قانون رقم 38 لسنة 1976                                                                       |                                           |
| لم يتم نشر ها تحديل حذف                                                                                                    | قرار رقم 76 لسنة 1976 (قانونی)                                                               |                                           |
|                                                                                                    | <u>432</u> 1                                                                                 |                                           |
|                                                                                                    |                                                                                              |                                           |
|                                                                                                    | 🗔 😜 Interne                                                                                  | t 🔍 100% 👻 🚲                              |
| For adding anew low select "بديد"                                                                                                    | من القرق فال ال                                                                              |                                           |
|                                                                                                    | ، کلک کلوں ک                                                                                 |                                           |
| Add Laws - Windows Internet Explorer provided by Yah                                                                                                    |                                                                                              |                                           |
| Image: Second Second | x Yahool S                                                                                   | earch                                     |
| Elle Edit View Favorites Tools Help                                                                                                    |                                                                                              |                                           |
| Add Laws                                                                                                    | 💼 🔤 🖓 🔹 🔊 🗧                                                                                  | 🖶 🔹 🔂 Page 👻 🍈 Tools 👻 🦥                  |
|                                                                                                    |                                                                                              | <u> </u>                                  |
|                                                                                                    | RADCON                                                                                       |                                           |
|                                                                                                    |                                                                                              | CLARS                                     |
|                                                                                                    | نحو بينة نظيفة                                                                               |                                           |
|                                                                                                    | تسجيل البياتات                                                                               |                                           |
|                                                                                                    |                                                                                              |                                           |
|                                                                                                    | إضـــــافة قاتون                                                                             |                                           |
|                                                                                                    | موضوع التشريع اعتار تتريع                                                                    | <u>تسجيل دخول</u><br>التشريعات و القوانين |
|                                                                                                    | موطوح التعاريح المحار للريع                                                                  | التشريعات                                 |
|                                                                                                    | تاريخ الاصدار                                                                                | <u>القوراثين</u><br>اضافة مادة            |
|                                                                                                    | الشــــرح                                                                                    | مراكز التحاليل                            |
|                                                                                                    |                                                                                              | إضافة مركل                                |
|                                                                                                    |                                                                                              | إضافة تحليل                               |
| ~                                                                                                    |                                                                                              | الزراعة النظيفة                           |
|                                                                                                    |                                                                                              | <u>إضافة عملية</u><br>ملوثات البينة       |
| حفظ                                                                                                    |                                                                                              | متولك البيك                               |
|                                                                                                    | القوانيــــــن [الإجمالي : 36]                                                               | - <u></u> ;                               |
|                                                                                                    |                                                                                              |                                           |
|                                                                                                    | قانون الزراعة المادر بالقانون رقم53 لسنة 1966 المعدل بالقانون رقم 116 لسنة 1983.             |                                           |
|                                                                                                    | قانون رقم 88 لسنة 1976                                                                       |                                           |
|                                                                                                    | قانون رغم 88 لمنة 1976<br>القانون رغم 53 لمنة 1966 المحدل بالقانون رغم 116 لمنة1983          |                                           |
|                                                                                                    | قانون رقم 88 لسنة 1976                                                                       |                                           |

### As illustrated in the following figure:

# 2.2.1.2 Analysis Centers Subsystem

If we select add Center "اضافة مركز" subsystem, system will display all Analysis Centers that available in the system and the status of each one (approved or unapproved), with the following abilities:

- Insert new Center,
- Select an Center to display its content,
- Update the Center data,

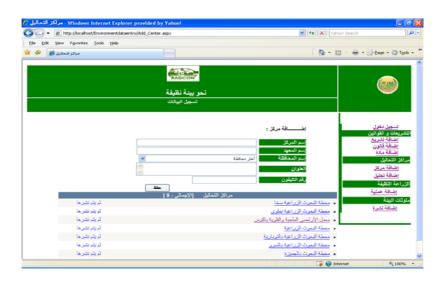

If we select add analysis "اضافة تحليل" subsystem, system will display all soil and water analysis available for selected center name that available in the system and the status of each one (approved or unapproved), with the following abilities:

- Insert new soil and water analysis,
- Select an soil and water analysis to display its content,
- Update the soil and water analysis data,

As illustrated in the following figure:

| Ele Edit Yew Fgworkes Looks Help                                                                                 |                                                                                                   |                                                                          |                                                                                                    |
|----------------------------------------------------------------------------------------------------|---------------------------------------------------------------------------------------------------|--------------------------------------------------------------------------|----------------------------------------------------------------------------------------------------|
| مراکز التحاليل 🍘 🛸                                                                                               |                                                                                                   |                                                                          |                                                                                                    |
|                                                                                                    |                                                                                                   | A • □ • A • □                                                            | Eage - 🔘 Tools -                                                                                                    |
|                                                                                                    | RADCON                                                                                            |                                                                          | (mos)                                                                                                    |
|                                                                                                    | تحو بينة نظيفة                                                                                    |                                                                          |                                                                                                    |
|                                                                                                    | تسجيل البياقات                                                                                    |                                                                          |                                                                                                    |
|                                                                                                    | مملة البرد الزرامية منا<br>يدر الرح<br>العد الح                                                   | ت ان ان ان ان ان ان ان ان ان ان ان ان ان                                 | تسويل علول<br>الشريعات و اللوال<br>إضافة تصريع<br>وضافة لقرن<br>إضافة معة<br>مراكز التعالي<br>إضافة مركز<br>إضافة تحال |
| and the second second second second second second second second second second second second second second second | الشخاليان [الإجمالي: 7 ]                                                                          |                                                                          | الزراعة اللظيفة                                                                                                    |
| لم یکر نشن ها<br>اد یکر نشن ها                                                                                   |                                                                                                   | <ul> <li>۰۰&gt; تقیر الکارغ</li> <li>الداد&gt; تقیر الاملاح ا</li> </ul> | إضافة عطية                                                                                                    |
| تر زندر سیری ها<br>ام زندر نشری ها                                                                               | ي <u>مريه ساييم</u><br>ليفات تقايرا الرجة الترسنيل الكورياتي في مستخلص عويتة الترية               | a Buch See Sec Stra                                                      | ملوثات البيلة                                                                                                    |
| لم يتم تشريعا                                                                                                    | الدات من الخاصين الكوري و المسترين من المعادين المورد المريخ<br>الدات من الخاصين الكوري و المستري |                                                                          | إشاقة تشرة                                                                                                    |
| لم يتم نشر ها                                                                                                    |                                                                                                   | • التبات> تقدير معتوى                                                    |                                                                                                    |
| البريتير نشر ها                                                                                                  | الحليل جنيح الواح الاستدور المتسبيات الزراعية                                                     |                                                                          |                                                                                                    |
| لم يذم نشر ها                                                                                                    | > تفين فراء الترية ر كائلة السب الحجنية لنكرذانها                                                 | <ul> <li>الترية-الغراص التأييمية</li> </ul>                              |                                                                                                    |
| //localhost/Environmentdataentry/Add_Tabil.asps/Tabil                                                            |                                                                                                   | 🕞 🜍 Internet                                                             | * 100% *                                                                                                    |

## 2.2.1.3 Clean agriculture subsystem

If we select Clean agriculture, system will display all operation practice that available in the system and the status of each practice (approved or unapproved), with the following abilities:

• Insert new practice,

- Select a practice to display its content,
- Update the practice data,

As illustrated in the following figure:

| C operations - Windows Internet Exp      | lorer provided by Yahoo!         |              |                                                                   |                                    |
|------------------------------------------|----------------------------------|--------------|-------------------------------------------------------------------|------------------------------------|
| Correction - Inter://localhost/Environme | ntdataentry/Add_Protect_Opr.aspx |              | 💌 👍 🗙 Vahool Search                                               | . م                                |
| Ele Edit Yew Favorites Tools H           | elp                              |              |                                                                   |                                    |
| 🚖 🕸 🌈 operations                         |                                  |              | 💁 • 🖾 · 🖶                                                         | • 🔂 Bage = 🎯 Tgols =               |
|                                          | نحو بينة نظيفة                   |              |                                                                   |                                    |
|                                          | تىچىل البيالات                   |              |                                                                   |                                    |
|                                          | إنشــــــالة عملية :             |              |                                                                   |                                    |
|                                          |                                  | إهان الطريفة | لوع المعارسة:                                                     | تسجيل دخول<br>التشريعات و اللواتين |
|                                          |                                  |              | أسم الممارسة:                                                     | إشافة تشريع                        |
|                                          | ~                                |              | الإستخدام                                                         | إضافة قاتون<br>إضافة مادة          |
|                                          | -                                |              |                                                                   | مراكل اللحاليل                     |
|                                          | ×<br><                           |              |                                                                   | إضافة مركز.<br>إضافة تحليل         |
|                                          |                                  |              | طريقة التقايذ                                                     | الزراعة التظيفة                    |
|                                          |                                  |              |                                                                   | إضافة عبنية                        |
|                                          |                                  |              |                                                                   | ملوثات البينة<br>إضافة تشرة        |
|                                          |                                  |              | الاهمية                                                           |                                    |
|                                          |                                  |              |                                                                   |                                    |
|                                          | 24                               |              |                                                                   |                                    |
|                                          | ات [الإجمالي : 9 ]               | العمليا      |                                                                   |                                    |
| لم يتم نشر ها                            |                                  |              | <ul> <li>أتبكير في الزراعة</li> </ul>                             |                                    |
| لم یکم نشین ها<br>ام یکم نشین ها         |                                  |              | <ul> <li>المزيق</li> <li>نفن الأحطاب</li> </ul>                   |                                    |
| م زنم نشر ها<br>ام زنم نشر ها            |                                  |              | <ul> <li><u>این ادختاب</u></li> <li>از له لحثائش السبر</li> </ul> |                                    |
| Done                                     | -                                |              | 🏹 😜 Internet                                                      | 100% •                             |

## 2.2.1.4 Environment pollution

If we select Add document, this window is showing you select the "نشرات بيئية" and then select Environment pollution "نشرات تدوير المخلفات" or Recycle wastes "نشرات تدوير المخلفات" and fill all field illustrated in the following figure:

Insert new extension document,

| . تحميل النشرات الارشادية 🏈 Windows Internet Explorer provided by Yahoo! |                       |                         |
|--------------------------------------------------------------------------|-----------------------|-------------------------|
| 🚱 🕤 🔹 👔 http://www.vercon.sci.eg/aindexui/indexdocayman.asp              | 🖌 🛃 🗙 🛛 Yahoot Search | - A                     |
| Ele Edit View Figvorites Icols Help                                      |                       |                         |
| تحميل النشرات الارضامية 🍘 🏟                                              |                       | 🕑 Bage - 🥥 Tgols - 🕷    |
| شبكة إتصال البحوث و الإرشاد                                              |                       |                         |
| نثرات ثقافة زراعية                                                       | ) نشر ات از شادیهٔ    |                         |
| نثرك شراد                                                                | • تشرات بيئية         |                         |
|                                                                          |                       | 3                       |
| نثرت کوبر تمخلک                                                          | انشرات ملوثات البيلة  |                         |
| Browse                                                                   |                       | ملف التشرة<br>سنة التشر |
|                                                                          |                       | العدد<br>عنوان النشرة   |
|                                                                          |                       | العادة العلمية          |
|                                                                          |                       | مقدمة النشرة            |
|                                                                          | التشرة                | تغزين بيقك              |
| Done                                                                     | 🧔 🍚 Internet          | € 100% ·                |

# 2.2.1.5 Environment problems

If we select Environment problems select environment from problems then select details click on "الدخال بيانات المشكلة"

| Windows Internet Explorer pr - إدخال بيانات مشاكل المزارعين 🖉 | ovided by Yahoo!                                    |                                                     | _ @ 🛛              |
|---------------------------------------------------------------|-----------------------------------------------------|-----------------------------------------------------|--------------------|
| G - kttp://www.vercon.sci.eg/farm_entryNew/main.asp           |                                                     | Yahoo! Search                                       | <b>P</b> -         |
| Eile Edit View Favorites Iools Help                           |                                                     |                                                     |                    |
| إدخال بيانات مشاكل المزارعين 褑 🙀                              |                                                     | 🛐 🔹 🔊 🐇 🖶 Page 🕶 🍏                                  | T <u>o</u> ols • » |
| الإرشاد                                                       | شبكة إتصال البحوث و                                 |                                                     |                    |
|                                                               | ادخال بيانات مشاكل المزارعين                        |                                                     |                    |
| حل المقترح وتقاصيل الحل المقترح لهذه المشكلة                  | م تحديد تاريخ المشكلة وتقاصبل هذه المشكله وتاريخ ال | ذه الصفحة على شاشة ادخال بيانات مشاكل المزارعين وية | تحتوى ھ            |
| مشاكل بجب توضيحها                                             |                                                     | تتبع مسار المشكلات                                  |                    |
|                                                               | التقاصيل                                            | المثباكل                                            |                    |
| [                                                             | إدخال بيانات المثر كالم                             |                                                     |                    |
|                                                               |                                                     |                                                     |                    |
|                                                               |                                                     |                                                     |                    |
| Done                                                          |                                                     | 📑 😋 Internet 🔍 10                                   | 00% •              |

Insert new problem village name, farmer name, problem description, solution description and solution Justifications.

| Vindows Internet Explorer provided by Yahoof - افخال بيانات مشاكل المزارعين 🖉                                                                                                    |                    |
|----------------------------------------------------------------------------------------------------|--------------------|
| 🕑 🙄 👻 http://www.vercon.sci.eg/farm_entryNew/Add.asp?catprobidV=18catsubprobidV=448plantidV=18evarietyidV=1688varietyidV=1688varietyidV=16    | P -                |
| Ele Edit View Favorites Iools Help                                                                                                    |                    |
| 🖌 🚸 ان المزارعين 🍘 ان 🖬 الحال المزارعين 🍘 ا                                                                                                    | Page - 🌍 Tools - 🎽 |
| عدد المزارعين                                                                                                    | القرية             |
| 0                                                                                                    | ~~~                |
|                                                                                                    |                    |
| اسماء المزارعين                                                                                                    |                    |
|                                                                                                    |                    |
| وصف المشكلة                                                                                                    |                    |
|                                                                                                    |                    |
|                                                                                                    |                    |
|                                                                                                    |                    |
| وصف الحل                                                                                                    |                    |
|                                                                                                    |                    |
|                                                                                                    |                    |
| ×                                                                                                    |                    |
| ميررات الحل                                                                                                    |                    |
|                                                                                                    |                    |
|                                                                                                    |                    |
|                                                                                                    |                    |
| اشافسه اعساده                                                                                                    |                    |
|                                                                                                    |                    |
| Done Generation Content Content Conten | <b>a</b> 100% •    |

# 2.2.2 Administrator User

If the user name for administrator user, system will display the following page:

| 🔾 💽 🔹 👔 http://iocalhost/Environmentdataentry/Del | ault-aspx                 | 💓 🔄 🔀 rahoot Search                     | P -                                                                                                    |
|---------------------------------------------------|---------------------------|-----------------------------------------|----------------------------------------------------------------------------------------------------|
| Ele Edit Vew Fgvorites Loois Help                 |                           |                                         |                                                                                                    |
| 🔗 🍘 Main Page                                     |                           |                                         | jage - 🔘 Tgols -                                                                                                    |
|                                                   | نحو بينة نظيفة            |                                         |                                                                                                    |
|                                                   | تسجيل البيقات             |                                         |                                                                                                    |
|                                                   | يىكتك الإن إمقال البيانات | التين<br>يعن<br>د<br>د<br>د<br>د<br>ميد | تسویل فلغ<br>تشدریمات و الار<br>ریشای تعدی<br>این المتعایل<br>ریشای تعدی<br>ریشای تعدی<br>ریشای تعدی<br>الار مع التلقیا<br>الار مع التلقیا<br>ریشای تعدی<br>الار مع التلقیا<br>ریشای تعدی<br>الار مع التلقیا<br>ریشای تعدی<br>الار مع التلقیا<br>ریشای تعدی<br>الار مع التلقیا<br>ریشای تعدی<br>الار مع التلقیا<br>ریشای تعدی<br>الار مع التلقیا<br>ریشای تعدی<br>الار مع الار<br>الار مع الار<br>الار مع الار<br>الار مع الار<br>الار مع الار<br>الار مع الار<br>الار مع الار<br>الار مع الار<br>الار<br>الار مع الار<br>الار<br>الم<br>الار<br>الار<br>ال<br>ار<br>ال<br>ال<br>الار<br>ال<br>ال<br>الم<br>الم<br>ال<br>الم<br>الم<br>ال<br>ال<br>ال<br>ال<br>ال<br>ال<br>ال<br>الم<br>ال<br>ال<br>ال<br>ال<br>ال<br>الم<br>ال<br>الم<br>ال<br>الم<br>ال<br>ال<br>ال<br>ال<br>ال<br>ال<br>ال<br>ال<br>ال<br>ال |

## 2.2.2.1 Law and decrees Subsystem

If we select add Legislation "اضافة موضوع تشريع" subsystem, system will display all Legislation that available in the system and the status of each one (approved or unapproved), with the following abilities:

- Publishing Legislation data, (review and suggestions for improvement)
- Select an Legislation to display its content,
- Update the Legislation data,
- Delete Legislation,

• Search based on the Legislation status. As illustrated in the following figure:

| Windows Internet Explorer provided t - التشريعات 🏈   | oy Yahoo!                                                                                                    | _ 7 🛛                                                                     |
|------------------------------------------------------|----------------------------------------------------------------------------------------------------|---------------------------------------------------------------------------|
| COO - 🙋 http://localhost/environmentdataentry/Tash.  | aspx 🕑 🐓 🗙 Vahoot Search                                                                                                    | P •                                                                       |
| Ele Edit View Favorites Iools Help                   |                                                                                                    |                                                                           |
| التشريعات 🍘 🚖                                        | 💼 – 🗟 – 📾                                                                                                    | • 📴 Bage • 🍥 Tools • »                                                    |
|                                                      | محمد المحمد المحمد |                                                                           |
| ترنشرها تحيل حنف نشر                                 | الحــــالة: [العـل<br>حماية الاردس الزراعية والتبلت من التقريه ـــــت<br>حماية الاردس الزراعية والتبلت من التقري والتعري                                                                                                    | تسجيل دخول<br>التشريعات و القوانين<br>القوانين<br>القوانين<br>الضافة مادة |
| م سرد <u>میں سے</u><br>لم یتم نشیر ها تحدیل حذف نشیر | تحسين وسيانة الاراسي الزراعية                                                                                                    | مراكل التحاليل                                                            |
| لم يتم نشرها تحديل حذف نشر                           | المكافحة الشاملة للأفات الزراعية السبارة بالمحاسبيل والحفاط على البيئة الزراعية من التلوت                                                                                                    | <u>إضافة مركن</u><br>إضافة تحليل                                          |
| لم يتم نشير ها <u>تحديل</u> <u>حذف</u> ن <u>شير</u>  | حماية الأرض الزراعية من التبوير والبناء عليها                                                                                                    | الزراعة النظيفة                                                           |
| لم يتم نشر ها <u>تحديل</u> <u>حذف</u> ن <u>شر</u>    | حماية الأرض الزراعية من التجريف                                                                                                    | إضافة عملية                                                               |
| لم يتم نشر ها <u>تحديل حذف</u> <u>نشر.</u>           | تشريعات الثلوث بالمبيدات الكيماويه والمخصبات الزراعية                                                                                                    | ملوثات البينة                                                             |
| لم يتم نشر ها <u>تحديل حذف</u> <u>نشر.</u>           | انتسريحات حماية الموارد المائيه من الثلوت والتدهور                                                                                                    | إضافة نشرة                                                                |
|                                                      | Trærnet                                                                                                    | € 100% ·                                                                  |

If we select add law "اضافة قانون" subsystem, system will display all laws that available in the system and the status of each one (approved or unapproved), with the following abilities:

- Publishing law data, (review and suggestions for improvement)
- Select an law to display its content,
- Update the law data,
- Delete law,
- Search based on the law status.

| The second second seco | s.aspx Yahoo! Search                                                             |                                         |
|----------------------------------------------------------------------------------------------------|----------------------------------------------------------------------------------|-----------------------------------------|
| e <u>E</u> dit <u>V</u> iew F <u>a</u> vorites <u>T</u> ools <u>H</u> elp                                                                                                    |                                                                                  |                                         |
| القوانين 🏈 🛠                                                                                                    |                                                                                  | Page ▼ <sup>(</sup> ) Tool              |
|                                                                                                    |                                                                                  |                                         |
|                                                                                                    |                                                                                  |                                         |
|                                                                                                    | TRADCON'                                                                         | (gups)                                  |
|                                                                                                    | نحو بيئة نظيفة                                                                   |                                         |
|                                                                                                    | تسجيل البياقات                                                                   |                                         |
|                                                                                                    |                                                                                  |                                         |
|                                                                                                    |                                                                                  |                                         |
|                                                                                                    | الحــــــــــــــــــــــــــــــــــــ                                          | <u>تسجيل دخول</u><br>تشريعات و القوانين |
|                                                                                                    | القوانيـــــن [الإجمالي : 36]                                                    | سريعات و القوالين<br>التشريعات          |
| تم نشر ها تحدیل حذف نشر                                                                                                    | قانون الزراعة المسادر بالقانون رقم53 لسنة 1966 المحدل بالقانون رقم 116 لسنة 1983 | القوانين<br>اضافة مادة                  |
| تمنشرها <u>تحدیل حنف</u> نشر                                                                                                    |                                                                                  | <u>المناقة مادة</u><br>راكن التحاليل    |
| تمنشرها تعديل حذف نشر                                                                                                    | التانون رقم 53 لسنة 1966 المعدل بالقانون رقم 116 لسنة1983                        | إضافة مركز                              |
| لم يتم نشر ها <u>تحديل</u> <u>حذف</u> ن <u>شر</u>                                                                                                    | <u>قرار رقم 17 لسنة 1967</u>                                                     | إضافة تحليل                             |
| لم يتم نشر ها <u>تحديل</u> <u>حذف</u> ن <u>شر</u>                                                                                                    | القرال رقم 53 أسنة 1972                                                          | زراعة النظيفة                           |
| لم يتم نشرها <u>تعديل</u> <u>حنف</u> ن <u>شر</u>                                                                                                    | قرار رقم 24 لسنه 1977 (قانون <u>ي)</u>                                           | إضافة عملية<br>لوثات البينة             |
| لم يتم نشر ها <u>تحديل</u> <u>حذف</u> ن <u>شر</u>                                                                                                    | قرار رقم 57 أسنة 1977 (قانونی)                                                   | لونات البينة<br>إضافة نشرة              |
| لم يتم نشرها <u>تعديل</u> <u>حنف</u> ن <u>تس</u>                                                                                                    | القرار الوزاري رقم 258 لسنة1990 (قانوني)                                         | <u> </u>                                |
| لم يتم نشر ها <u>تعديل</u> <u>حذف</u> ن <u>شر</u>                                                                                                    | <u> </u>                                                                         |                                         |
| لم يتم نشرها <u>تعديل</u> <u>حنف</u> ن <u>شر</u>                                                                                                    | <u>قران رقم 76 لسنة 1976 (قانوني)</u>                                            |                                         |
|                                                                                                    | <u>432</u> 1                                                                     |                                         |
|                                                                                                    |                                                                                  |                                         |

### 2.2.2.2 Analysis Centers Subsystem

If we select add Center "اضافة مركز" subsystem, system will display all Analysis Centers that available in the system and the status of each one (approved or unapproved), with the following abilities:

- Publishing Center data, (review and suggestions for improvement)
- Select an Center to display its content,
- Update the Center data,
- Delete Center,
- Search based on the Center status.

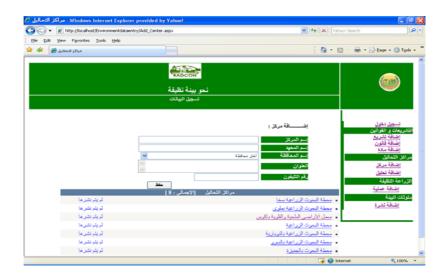

If we select add analysis "اضافة تحليل" subsystem, system will display all soil and water analysis available for selected center name that available in the system and the status of each one (approved or unapproved), with the following abilities:

- Publishing soil and water analysis data, (review and suggestions for improvement)
- Select an soil and water analysis to display its content,
- Update the soil and water analysis data,
- Delete soil and water analysis,

• Search based on the soil and water analysis status

As illustrated in the following figure:

|                       | px 😽 😽 😽 valued bes                                                                              | 🔾 🔹 🕼 http://localhost/Environmentde |
|-----------------------|--------------------------------------------------------------------------------------------------|--------------------------------------|
|                       |                                                                                                  | Elle Edit Yew Pavorites Loois Help   |
| 🗇 👘 • 🔂 Bage • 🔘 Tgol |                                                                                                  | مراکز النداليل 🍘 🕸 🕈                 |
|                       | ADCON                                                                                            |                                      |
| (mana)                | RADCON                                                                                           |                                      |
|                       | تحو بينة نظيفة                                                                                   |                                      |
|                       | تسجيل البيقات                                                                                    |                                      |
|                       |                                                                                                  |                                      |
| E File Alluit         | ایش افغان :<br>هم الدران<br>وع التخان<br>ایم الدران<br>ایم التخان<br>ا                           |                                      |
| تزررا عة اللظيفة      | التنخاليان  الإجمالي<br>• • > تقبير المكارة                                                      | لر بلر نشر ها                        |
| إطباقة هملية          | <ul> <li> تقیر الکارد</li> <li>الداد تقیر الاملاح الگرد قائدة</li> </ul>                         | لريم نشريها<br>لريتم نشريها          |
| للوقات البيلة         | <ul> <li>الترية-الفسالص الأيدانية&gt; تقتير درجة الترسيل الكيريائي في مستقاص عمينة ال</li> </ul> | لد بند نشر ها                        |
|                       | <ul> <li>الایاث&gt; تقدیر مطوی الدات من الخامبر الکری و المنجری</li> </ul>                       | لر يتر نشر ها                        |
|                       | <ul> <li>الدات&gt; تقدير محترى الدات من الخاصير الثنيلة</li> </ul>                               | لر يتم نشر ها                        |
|                       | <ul> <li>الأسدة والمتسبات&gt; تعليل عديم الواع الاسدة و المتسبات الزراعية</li> </ul>             | لم يتم نشي ها                        |
|                       | <ul> <li>الترية-الغراص البلينية&gt; تقيير قرار الترية و كاتله السب الحميية لبكرذائها.</li> </ul> | الم يتم نشير ها                      |

### 2.2.2.3 Clean agriculture subsystem

If we Clean agriculture, system will display all operation practice that available in the system and the status of each practice (approved or unapproved), with the following abilities:

• Publishing practice data, (review and suggestions for improvement)

- Select practice to display its content,
  Update the practice data,
  Delete practice,

- Search based on the practice status